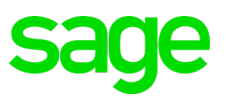

# **Using the Account Register**

# Available in All Versions of Sage 50 Accounting *Quick Reference Guide*

### **What is the Account Register?**

The Account Register is where you quickly enter money you have received from your customers and payments you have made to your suppliers or vendors. Think of the Account Register as a checkbook register. It's a place to record the money going in and out of your checking account(s).

#### **How do I get there?**

Banking > Account Register

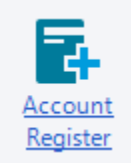

# **How do I use the Account Register?**

- Use the Type field to choose if you're making a payment or receiving money (a receipt).
- The Reference field isn't required but it's good practice to use it to identify your transactions.
- The Payee/Paid By field is where you enter who you are paying or who is paying you.
- The GL Account is a required field. Use this field to categorize your transactions. For example, if you're paying rent, then you might apply it to a Rent or Lease Expense account. If you've received money from a sale, you might apply it to an income account. Your accountant can give you advice on which accounts to use.
- Use the Memo field to add a short description.
- Make sure you enter the amount in the correct column (Payment or Receipt).
- If necessary, enter a Sales Tax amount.

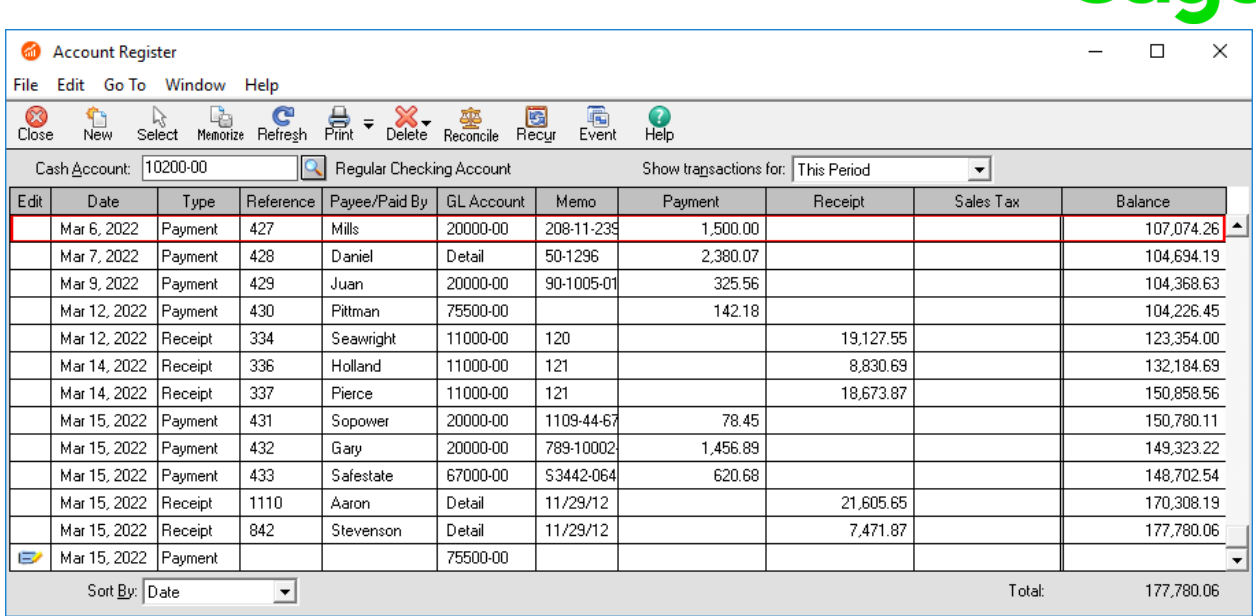

# **Did you know?**

- You may see other types of transactions in the Account Register if they were entered in a different window (such as write checks or general journal entries).
- The Edit icon means the transaction was entered in the Account Register window, and you can change it here. If there isn't an Edit icon, you must double click the entry to make changes.
- You can quickly print the Account Register report from the Account Register window.

## **Bellwether Garden Supply Cash Account Register** For the Period From Jan 1, 2015 to Dec 31, 2016 10200-00 - Regular Checking Account

Filter Criteria includes: Report order is by Transaction Date. **Date ⊹Reference ⊦Type** +Payee/Paid By **⊹Memo** payment Amt+ Receipt Amt+ Balance+ 3/15/15 10125, 103 031707 10.809.93 Receipt **SMITH** 3,747.91 3/15/15 10208 Receipt PIERCE 031707 10.970.42 14.718.33 3/15/15 10337 Receipt **FREEMOND** 031707 7,417.06 22.135.39 3/15/15 3801 Receipt **RETAIL** 012607 508.78 22,644.17 3/15/15 012607 317.96 22,962.13 5801 Receipt **RETAIL** 3/15/15 CASH-3150 Receipt **CUMMINGS** 031507 423.89 23,386.02 1/1/16 1043 Payment **ABNEY BEL005** 400.00 22,986.02 **Total** 106,946.34 118,605.81

©2021 The Sage Group plc or its licensors. All rights reserved. Sage, Sage logos, and Sage product and service names mentioned herein are the trademarks of Sage Global Services Limited or its licensors. All other trademarks are the property of their respective owners.